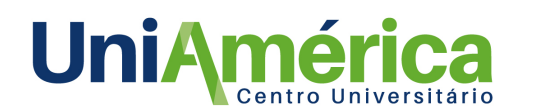

# **ANÁLISE DA INFLUÊNCIA DO ÓLEO DO MOTOR NA EMISSÃO DE POLUENTES CONFORME RESOLUÇÃO 492 DO CONAMA**

*Márcio de Almeid[a1](#page-0-0) Sérgio de Sena***[2](#page-0-1)** *Fabricio Fasolo***[3](#page-0-2)**

*Resumo: Devido ao grande crescimento das emissões de gases poluentes, foi desenvolvida a resolução nº 492 do CONAMA de 2018, que estabelece esses limites. Diante disso, o objetivo desse trabalho é identificar se há influência na emissão de gases poluentes do óleo motor ao ultrapassar os 5.000 quilômetros ou seis meses, o que ocorrer primeiro conforme recomendado no manual do proprietário. Foi utilizado o veículo HB20 para a realização de dez ensaios com intervalos de 1.000 quilômetros sem efetivar a troca do óleo. Onde a coleta dos dados se deu por meio de um analisador de gases Tecnomotor, após coletar esses dados, foram analisados os resultados e discutidos. No HCc notou se que houve um aumento no nono e décimo ensaio, porém não ultrapassou os limites estabelecidos na resolução do CONAMA, agora os parâmetros de COc e o fator de diluição não foram influenciados pela troca de óleo motor, pois ambos dependem do catalisador que os transformam em gases menos nocivos.*

*Palavras-chave: CONAMA 492. Meio ambiente. Gases poluentes. Óleo motor.*

### **1. INTRODUÇÃO**

Conforme o Ministério do Meio Ambiente (2017), a emissão de poluentes cresceu significativamente nos últimos anos, sendo necessário a criação do Programa de Controle de Emissões Veiculares (PROCONVE), que tem como objetivo reduzir e controlar a contaminação atmosférica e a emissão de ruído por veículos automotores, através da aplicação de medidas eficazes de controle da poluição veicular, de maneira direta ou indireta (BRANCO, 2012).

A resolução 492 do CONAMA de 2018 estabelece limites de emissão de dióxido de carbono (CO2) nos escapamentos, conforme o ano de fabricação do veículo, sendo 6% para um veículo fabricado até 1979 e chega a 0,3% para um veículo fabricado a partir de 2006, determinando assim parâmetros a fim de reduzir a emissões de gases poluentes (CONAMA, 2018).

Para a realização da medição de poluentes no escapamento, é utilizado o procedimento de ensaio de acordo com a resolução CONAMA N°492/2018, e a instrução de normativa IBAMA N°06/2010,

<span id="page-0-0"></span><sup>1</sup> Acadêmico do curso de Engenharia Mecânica do Centro Universitário União das Américas – UniAmérica, Foz do Iguaçu, Paraná. E-mail: [marcio171084@gmail.com.](mailto:marcio171084@gmail.com)

<span id="page-0-1"></span><sup>2</sup> Acadêmico do curso de Engenharia Mecânica do Centro Universitário União das Américas – UniAmérica, Foz do Iguaçu, Paraná. E-mail: [sergio\\_sena82@hotmail.com.](mailto:sergio_sena82@hotmail.com)

<span id="page-0-2"></span><sup>3</sup> Docente Orientador do curso de Engenharia Mecânica do Centro Universitário União das Américas – UniAmérica, Foz do Iguaçu, Paraná. E-mail: [fabricio.fasolo@descomplica.com.br.](mailto:fabricio.fasolo@descomplica.com.br)

que estabelece os métodos a serem seguidos para verificação das condições de funcionamento do motor, através de uma inspeção prévia, determinando se o veículo está apto a ser inspecionado quanto a emissão de gases. Após o ensaio, é analisado o relatório de inspeção com os valores obtidos nas medições de HC (hidrocarbonetos), CO (monóxido de carbono), CO2 (dióxido de carbono) e o fator de diluição, em marcha lenta e a 2500 rpm (Rotações por minuto) (IBAMA, 2017).

Os veículos automotores causam emissões com grande variedade de substâncias tóxicas, as quais, em contato com o sistema respiratório, podem causar diversos efeitos negativos à saúde. Dentre as substâncias tóxicas estão HC, CO, NOx (óxidos de nitrogênio), SOx (óxidos de enxofre), MP (material particulado), etc. A queima incompleta da mistura ar combustível é um gerador de gases poluentes na atmosfera (SANTOS, 2016), assim como o não cumprimento da troca do óleo do motor conforme periodicidade do plano de manutenção, que causa a emissão de material particulado, além de CO (STABELINI, 2017).

Após ultrapassar a periodicidade de troca, o óleo do motor perde suas propriedades: viscosidade, estabilidade à oxidação, ponto de inflamação, consequentemente perdendo também suas principais funções: de limpeza, redução de atrito, refrigeração e vedação (HERNANDES, 2018). Com a perda das propriedades e funções, o óleo do motor forma depósitos de fuligem e material particulado, que aumentam a emissão de gases poluentes (STABELINI, 2017).

Diante disso, o objetivo deste trabalho é realizar a análise da influência do óleo do motor na emissão de poluentes provenientes da combustão do combustível no motor, utilizando parâmetros da resolução 492 do CONAMA, através da realização de ensaios de emissão de gases em um veículo HB20 2019 em intervalos determinados.

#### **2. MATERIAL E MÉTODOS**

Os ensaios de emissão de gases poluentes foram executados em uma oficina de inspeção veicular localizada em Foz do Iguaçu, PR, com ampla experiência na área de segurança veicular.

Para a realização dos ensaios, foi utilizado o equipamento de análise de gases TM131 da Tecnomotor, com a versão de software Igor 6.1. Esse analisador utiliza um tacômetro para capitação da rotação do motor, e um sensor de temperatura acoplado no próprio instrumento para a leitura da temperatura do motor.

O veículo utilizado para análise de emissão de gases foi um Hyundai HB20, com motor 1.0 Flex, ano 2019, onde este veículo circula em Foz do Iguaçu como Uber, caracterizando como uma condição severa de utilização do veículo. O Combustível utilizado foi a gasolina, sendo o veículo abastecido sempre no mesmo posto de combustível.

O intervalo recomendado pelo fabricante para a troca de óleo do motor é de 5000 km ou 6 meses (ou o que ocorrer primeiro), sendo utilizado o óleo genuíno Hyundai 5W30 API SL. Para a realização dos ensaios de emissões de gases, foram realizados 10 ensaios com intervalos de 1000 km entre eles, sem realizar uma nova troca de óleo. A condição inicial para realização dos ensaios é com óleo novo.

Para a realização dos ensaios de emissão de gases, foram utilizadas as etapas abaixo:

#### **2.1.Verificação das condições do veículo**

As condições do veículo foram verificadas através de um checklist para averiguar se ele está apto para execução dos ensaios, divididas em duas etapas. A primeira etapa analisa os parâmetros que comprometem o ensaio, e a segunda etapa os parâmetros que não comprometem o ensaio. A Tabela 1 abaixo apresenta os procedimentos de inspeção visual prévia da primeira etapa.

| 1º Parte (Compromete o ensaio)    | Local da verificação    | Inspeção                           |  |
|-----------------------------------|-------------------------|------------------------------------|--|
|                                   |                         | Visualizar com o motor ligado se o |  |
| Insuficiência de combustível      | Painel do veículo       | veículo se encontra abastecido com |  |
|                                   |                         | no mínimo 90% do tanque            |  |
| Alterações, avarias ou            |                         | Verificar qualquer adulteração ou  |  |
| deterioração no sistema de        | Fosso, capô aberto      |                                    |  |
| admissão de ar                    |                         | danos no sistema de admissão de ar |  |
| Alterações, avarias ou            |                         | Visualizar anormalidades diversas, |  |
| deterioração no sistema de        | Fosso                   | assim como danos, amassados e      |  |
| escapamento                       |                         | adulterações                       |  |
| Vazamento aparente de fluídos     | Fosso                   | Visualizar vazamentos aparentes    |  |
|                                   |                         | Com o veículo ligado, visualizar   |  |
| Emissão de fumaça visível, exceto | Visual                  | fumaças pré-existentes exceto      |  |
| vapor d'agua                      |                         | vapor d'agua                       |  |
| Funcionamento irregular do motor  | Tacômetro               | Verificar rotação do motor         |  |
|                                   | 0.021<br>$\blacksquare$ |                                    |  |

**Tabela 1.** Procedimentos de inspeção visual prévia.

**Fonte:** Autores, 2021.

Após o veículo encontrar se apto na primeira etapa de inspeção visual, ele será submetido a segunda etapa da inspeção, seguindo os procedimentos apresentados na Tabela 2.

### **2.2.Instalação dos sensores**

Para a instalação dos sensores, inicialmente foram fixados os alicates na bateria, onde após o tacômetro ligar, foi selecionado o tipo do motor (4 tempos ou 2 tempos, números de cilindros) e verificado se a rotação estava entre 800 e 1200 a rpm.

Após foi realizado a verificação do nível do óleo do motor, para a instalação do sensor de temperatura, e ajuste da distância entre a boia e a ponta do sensor de temperatura, posicionando o no lugar da vareta de óleo.

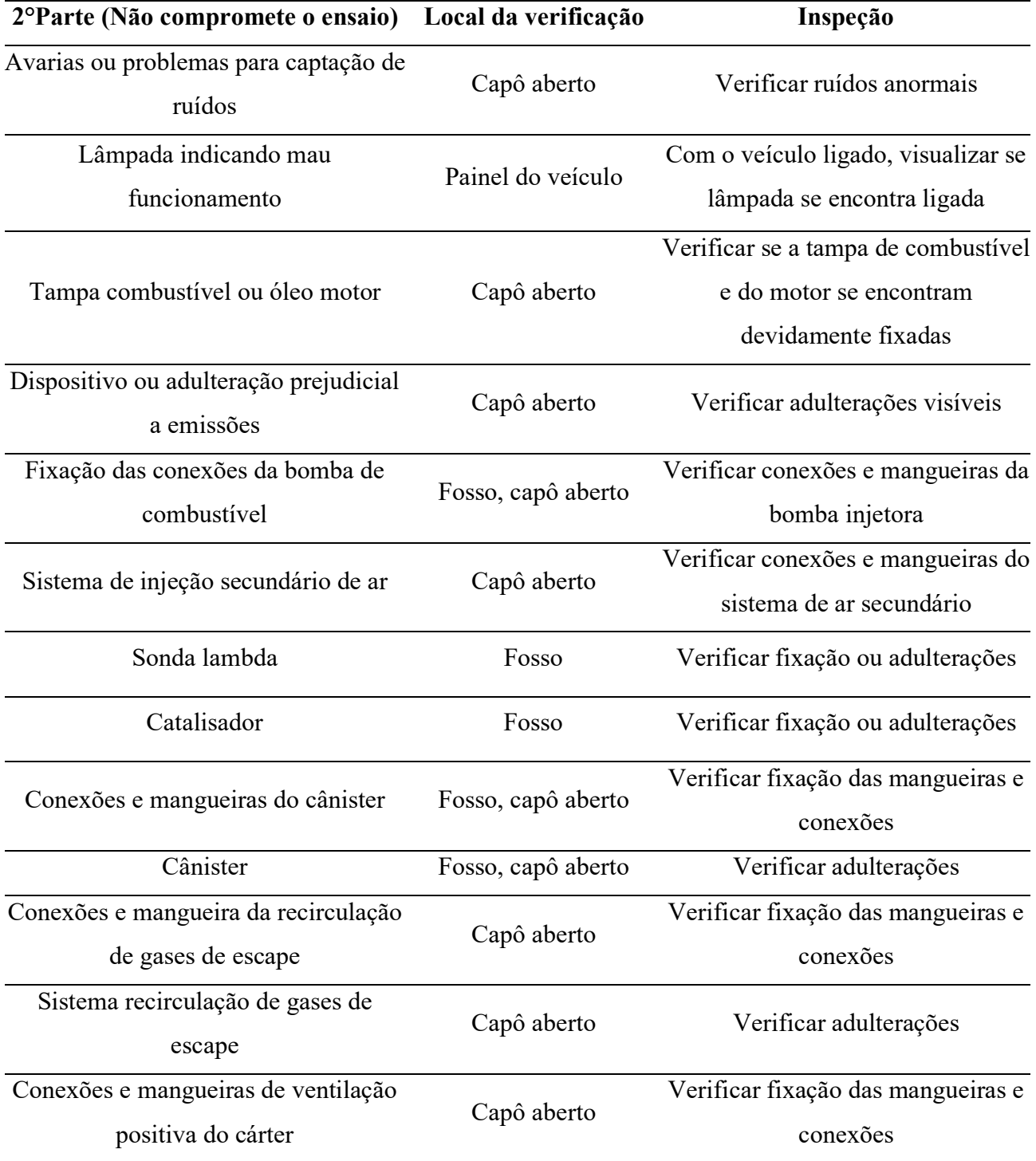

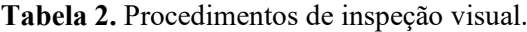

de ventilação positiva do<br>
Capô aberto<br>
Capô aberto<br>
Capô aberto<br>
O verificar adulterações na válvula<br>
ositiva do cárter

positiva do cárter

**Fonte: Autores, 2021.** 

## **2.3.Cadastro do veículo no software**

Para realizar o cadastramento do veículo no software Igor 6.1, foi seguida a sequência abaixo:

- Cadastrar a placa do veículo;
- Selecionar montadora;
- Selecionar modelo:
- Selecionar o combustível;
- Inserir o ano de fabricação;
- Inserir a quilometragem;
- Selecionar quantidade de escapamentos existentes;
- Selecionar sistema de leitura de temperatura;
- Informa a marcha lenta do veículo.

#### **2.4.Execução do ensaio de emissão de gases poluentes**

Após a realização do cadastramento do veículo, foram executados os procedimentos descritos abaixo, para se obter os resultados de emissão de gases poluentes.

- Bloquear a entrada de ar na mangueira do analisador de gases por 10 segundos;
- Verificar a rotação de marcha lenta;
- Verificar resíduos de HC da mangueira do analisador;
- Inserir a sonda no escapamento do veículo;
- Acelerar a 2500 rpm e manter estável até que o programa faça a leitura;
- Deixar que o motor trabalhe em marcha lenta quando solicitado pelo programa;
- Concluir o ensaio;
- Salvar o laudo gerando pelo programa.

### **2.5.Análise dos resultados**

Após o término do ensaio, foi gerado um laudo, onde para ser aprovado, o veículo deve estar dentro dos limites de emissão de gases estabelecido pela resolução Nº 492 do CONAMA.

Para os veículos com motor do ciclo Otto (combustível FLEX), os limites máximos de emissão no escapamento COc (monóxido de carbono corrigidos), HCc (hidrocarbonetos corrigidos) e de diluição, estão apresentados na Tabela 3, conforme estabelece a resolução Nº 492 do CONAMA.

Para obtenção dos valores de HCc e COc, foram utilizados as Equações 1 e 2 abaixo:

$$
H C c = F_{diluição} * H C_{mediado}
$$
 (1)

$$
COC = F_{diluição} * CO_{mediado}
$$
 (2)

Onde, F é o fator de diluição, calculado conforme Equação 3, para motores a Gasolina e Etanol:

$$
F_{diluição} = \frac{15}{CO + CO_2} \tag{3}
$$

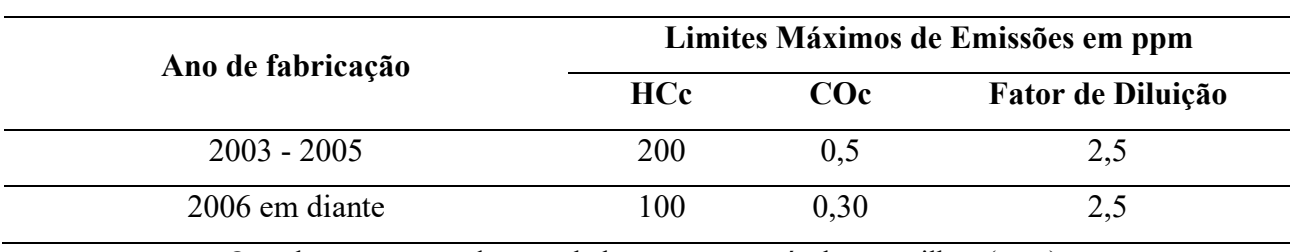

**Tabela 3.** Limites máximos de emissão de poluentes corrigidos para veículos com motor FLEX.

Os valores apresentados na tabela estão em partícula por milhão (ppm).

**Fonte:** Autores, 2021.

### **3. RESULTADOS E DISCUSSÃO**

Os resultados obtidos no trabalho estão apresentados abaixo.

#### **3.1.Verificação das condições do veículo**

Após a aplicação da etapa 1 do check-list de verificação das condições do veículo, conforme Figura 1, conclui-se que o veículo esteve apto em todos os dez ensaios executados, pois encontravase com baixa quilometragem e sua manutenção em dia.

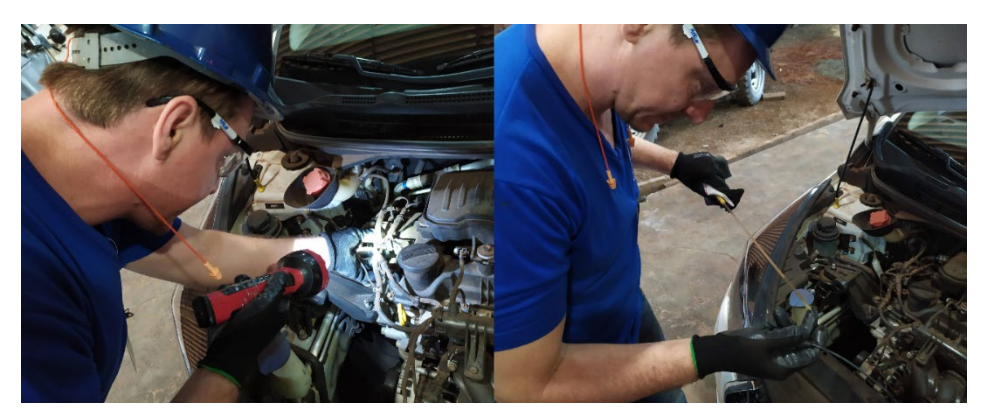

**Figura 1.** Verificação do checklist da etapa 1. Fonte: Autores, 2021.

Em seguida, após a aplicação do check-list da etapa 2, conforme Figura 2, também não foi constatada nenhuma irregularidade do veículo, não apresentando avarias, peças soltas ou adulterações visíveis.

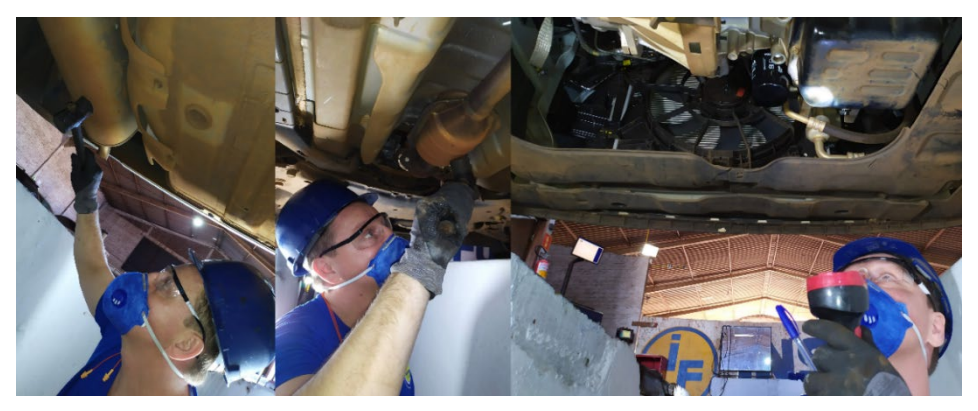

**Figura 2.** Verificação do checklist da etapa 2. **Fonte:** Autores, 2021.

#### **3.2.Instalação dos sensores**

Após as inspeções do veículo, e o mesmo ter sido aprovado para os testes, os sensores foram fixados com os alicates na bateria, onde após o tacômetro ligar, foi selecionado o tipo do motor, 4 tempos e 4 cilindros, onde a rotação da marcha lenta se manteve entre 800 e 1200 rpm.

Ao verificar a vareta de nível do óleo do motor, a mesma apresentava a marcação em conformidade com o manual do fabricante, logo após foi instalado o sensor de temperatura para identificar possível variação na temperatura que poderia interferir a continuidade do ensaio, o que não ocorreu, pois o veículo se manteve na temperatura de trabalho. As imagens dos procedimentos são apresentadas conforme Figura 3.

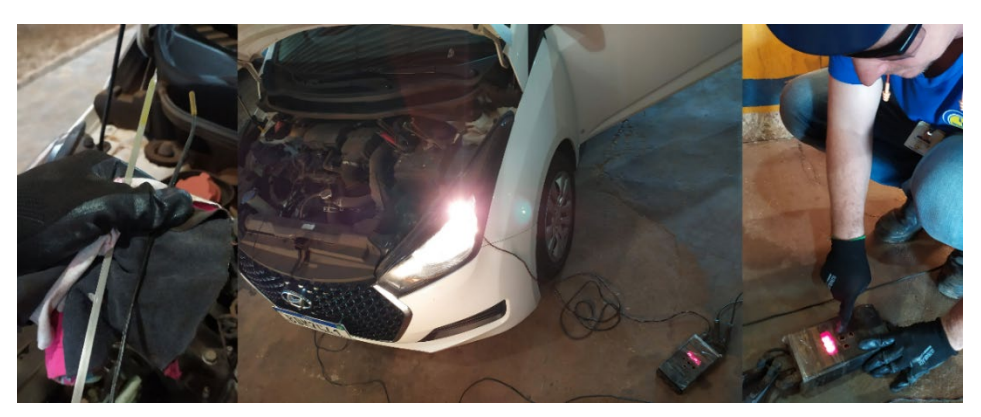

**Figura 3.** Verificação e instalação dos sensores. Fonte: Autores, 2021.

## **3.3.Cadastro do veículo no software**

Os dados para cadastramento estão apresentados na Tabela 4 abaixo:

| Descrição do cadastro                        | <b>Dados</b>   |
|----------------------------------------------|----------------|
| Cadastrar a placa do veículo                 | <b>BDM7G41</b> |
| Selecionar montadora                         | <b>HYUNDAI</b> |
| Selecionar modelo                            | <b>HB20</b>    |
| Selecionar o combustível                     | <b>FLEX</b>    |
| Inserir o ano de fabricação                  | 2019           |
| Inserir a quilometragem                      | 58.000         |
| Selecionar Nº de escapamentos existentes     |                |
| Selecionar sistema de leitura de temperatura | Sonda          |
| Informa a marcha lenta do veículo(rpm)       | 800/1200       |
|                                              |                |

**Tabela 4.** Dados para cadastramento do veículo.

Fonte: Autores, 2021.

Após alimentar o software Igor 6.1 com os dados da Tabela 4, as informações ficam apresentadas nas células em amarelo, conforme Figura 4. No canto superior direito da janela do software fica registrada a data de realização do ensaio.

|         | TECNOMOTOR - Resultados do analisador de gases |             |             |      |                          |
|---------|------------------------------------------------|-------------|-------------|------|--------------------------|
| Ficha   | Montadora                                      | Veículo     | Combustivel | Ano  | Quilometragem 09/04/2021 |
| 0000065 | <b>HYUNDAI</b>                                 | <b>HB20</b> | <b>FLEX</b> | 2019 | Versão: 6                |

**Figura 4.** Dados de cadastro do veículo para iniciar ensaios. Fonte: Autores, 2021.

#### **3.4.Execução do ensaio de emissão de gases poluentes**

Foram executados 10 ensaios ininterruptos, sendo realizado um a cada sexta-feira com aproximadamente 1.000 quilômetros de intervalos entre eles, conforme apresentado na Tabela 5.

| Data       | <b>Ensaio</b>  | km     | Intervalo        | % dos 1.000 km   | rpm  |
|------------|----------------|--------|------------------|------------------|------|
| 09/04/2021 | $\mathbf{1}$   | 59.730 | $\boldsymbol{0}$ | $\boldsymbol{0}$ | 823  |
|            |                |        |                  |                  | 2456 |
|            | $\overline{2}$ | 61.000 | 1.270            | 27               | 819  |
| 16/04/2021 |                |        |                  |                  | 2454 |
| 24/04/2021 | 3              | 62.376 | 1.376            | 37               | 824  |
|            |                |        |                  |                  | 2578 |
| 30/04/2021 | $\overline{4}$ | 63.308 | 932              | $-6,8$           | 773  |
|            |                |        |                  |                  | 2507 |
| 07/05/2021 | 5              | 65.030 | 1.722            | 72               | 798  |
|            |                |        |                  |                  | 2504 |
| 14/05/2021 | 6              | 66.443 | 1.413            | 41               | 926  |
|            |                |        |                  |                  | 2534 |
| 21/05/2021 | $\tau$         | 67.750 | 1.307            | 30               | 728  |
|            |                |        |                  |                  | 2594 |
| 28/05/2021 | 8              |        | 1.110            | 11               | 896  |
|            |                | 68.860 |                  |                  | 2551 |
| 04/06/2021 | 9              | 69.833 | 973              | $-2,7$           | 907  |
|            |                |        |                  |                  | 2559 |
| 15/06/2021 | 10             | 70.899 | 1.066            | 6,6              | 942  |
|            |                |        |                  |                  | 2513 |

**Tabela 5.** Datas de realização dos ensaios em baixa e alta rotação.

**Fonte:** Autores, 2021.

Conforme Tabela acima, nota-se que nos ensaios 4 e 9 não atingiram o intervalo de 1.000 km e os demais ultrapassaram os 1.000 km, pois o veículo é utilizado para transporte de passageiros por aplicativo, tendo essa variação na quilometragem conforme a demanda semanal. Na coluna 5 podemos observar a variação da quilometragem entre os ensaios em porcentagem, onde nos ensaios 3, 5, 6 e 7 ultrapassaram em mais de 30% a quilometragem estipulada para a realização dos ensaios, mas que não interferiu nos resultados.

Durante a execução do ensaio, não foi notado nenhum vazamento de ar na mangueira do analisador de gases e os filtros estavam filtrando os resíduos de Hc normalmente. A rotação da marcha lenta se manteve estável entre 800 e 1200 rpm, e a sonda foi inserida de forma manual no escapamento sem nenhuma dificuldade. Após esses procedimentos o veículo foi acelerado a 2500 rpm e se manteve

estável durante a realização do ensaio, por 35 segundos, onde na sequência o veículo foi desacelerado por 30 segundos, retomando a marcha lenta. Após a conclusão do ensaio foi gerado o laudo, conforme Figura 5.

Ficha: 0065 **DADOS DO VEÍCULO** Fabricante: HYUNDAI HB20, Ano: 2019 Combustível: FLEX

**DADOS DA INSPECÃO** DATA 09/04/2021 13:27:55 CÓDIGO DO INSPETOR

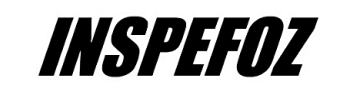

TECNOMOTOR v:6.1

Placa: BDM7G41

01

#### **MEDIÇÃO DE GASES 1° ESCAPAMENTO**

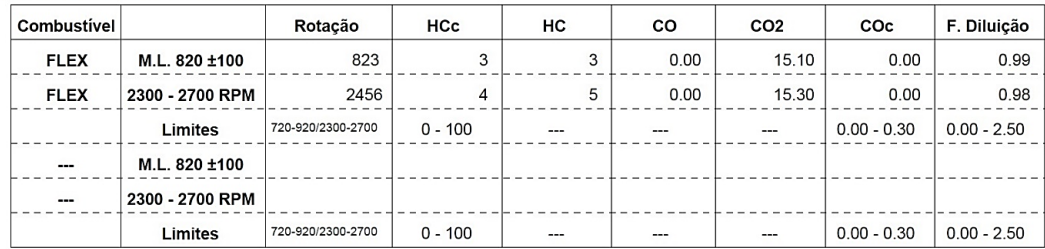

#### **OBSERVAÇÕES SOBRE O TESTE**

Ensáio conforme Portaria nº 129/SVMA-G/2010 --- Combustivel: FLEX --Quilometragem: 59730 Teste iniciado às 13:25:06 1. Condições do teste - ESCAPAMENTO 1 a. Temperatura do motor = 99 °C Teste finalizado às 13:27:49

**RESULTADO DO TESTE:** APROVADO

EQUIPAMENTO IF-02() IF-03 () IF-43 ()

**Figura 5.** Laudo gerado do ensaio 1. **Fonte:** Autores, 2021.

O laudo gerado pelo programa é salvo após pressionar a tecla F5, sendo o laudo arquivado por no mínimo 5 anos no banco de dados do sistema, onde também fica salvo em backup caso tenha algum defeito com o computador utilizado para realização dos ensaios.

#### **3.5.Análise dos resultados**

Para realização dos ensaios foram considerados como paramêtros de emissão de gases poluentes a resolução Nº 492 do CONAMA, apresentados na Tabela 3 anteriormente, na Tabela 6 os resultados obtidos dos 10 ensaios em baixa e alta rotação.

Podemos observar na Tabela 6, que o HCc que em nenhum ensaio os valores ultrapassaram os limites estabelecidos pela resolução Nº 492 do CONAMA, de 100 ppm. Nota-se um aumento no 9º e 10º ensaio, devido ao óleo do motor ter ultrapassado a quilometragem em aproximadamente 6.000 km do indicado pelo fabricante, onde o mesmo perdeu parte de suas propriedades mecânicas,

prejudicando a queima do combustível formando uma maior parcela de hidrocarbonetos pelo vapor de combustível na combustão (HERNANDES, 2018).

Já o COc até o 7º ensaio se apresentou nulo, onde os ensaios se manteviram constante, sem alterar significamente o resultado final. Os valores não ultrapassaram o limite de 0,30 ppm conforme a Resolução do CONAMA Nº 492. Como o veículo tem baixa quilometragem, o catalisador praticamente eliminou todo COc expelido pelo escapamento. No interior do catalisador ocorrem transformações dos gases poluentes liberados pelo motor em compostos seguros para meio ambiente (FOGLER, 2014).

No fator de diluição foi observado um aumento gradativo nos resultados obtidos, não ultrapassando o limite de 2,5 ppm conforme resolução do CONAMA Nº 492, pois esse fator não tem interferência do HCc, de acordo com a Equação 3.

| <b>Ensaio</b>  | $HCc$ (ppm)    |            | $COc$ (ppm)    |            | F. Diluição (ppm) |                 |
|----------------|----------------|------------|----------------|------------|-------------------|-----------------|
|                | <b>800 rpm</b> | $2600$ rpm | <b>800 rpm</b> | $2600$ rpm | <b>800 rpm</b>    | <b>2600 rpm</b> |
|                | 3,00           | 4,00       | 0,00           | 0,00       | 0,99              | 0,98            |
| $\overline{2}$ | 0,00           | 0,00       | 0,00           | 0,00       | 1,02              | 0,99            |
| 3              | 6,00           | 8,00       | 0,00           | 0,00       | 1,02              | 0,99            |
| $\overline{4}$ | 1,00           | 2,00       | 0,00           | 0,00       | 1,15              | 1,15            |
| 5              | 2,00           | 2,00       | 0,00           | 0,00       | 1,01              | 1,00            |
| 6              | 2,00           | 2,00       | 0,00           | 0,00       | 1,71              | 1,69            |
| 7              | 2,00           | 2,00       | 0,00           | 0,00       | 1,81              | 1,81            |
| 8              | 1,00           | 2,00       | 0,01           | 0,01       | 1,12              | 1,10            |
| 9              | 10,00          | 18,00      | 0,01           | 0,01       | 1,31              | 1,28            |
| 10             | 13,00          | 24,00      | 0,01           | 0,07       | 1,30              | 1,30            |

**Tabela 6.** Dados em baixa e alta rotação do ensaio 1 ao 10

**Fonte:** Autores, 2021.

A seguir é apresentado na Figura 6 um gráfico com os dados coletados durante os ensaios, para uma melhor visualização dos resultados obtidos.

Nota-se conforme a Figura abaixo, que no ensaio 2 tivemos um resultado nulo, resultante de uma falha de conexão na tensão elétrica, para alimentação do controlador serial, responsável pela leitura do sinal do tacômetro e analisador de gases para o computador. O terceiro ensaio apresentou um valor maior quando comparado até o sétimo ensaio, justificado pela variação da qualidade no combustivel.

Nos ensaios 9 e 10 de baixa e alta rotação houve uma diferença nos resultados devido principalmente pela alta rotação do motor, pois o motor trabalhando em alta rotação exige uma maior injeção de combustível, gerando um maior atrito entre os componentes, que aumentam a temperatura do motor, aumentando a produção de vapor dos gases da queima, com isso a uma maior formanção de hidrocarbonetos resultantes da combustão (HERNANDES, 2018).

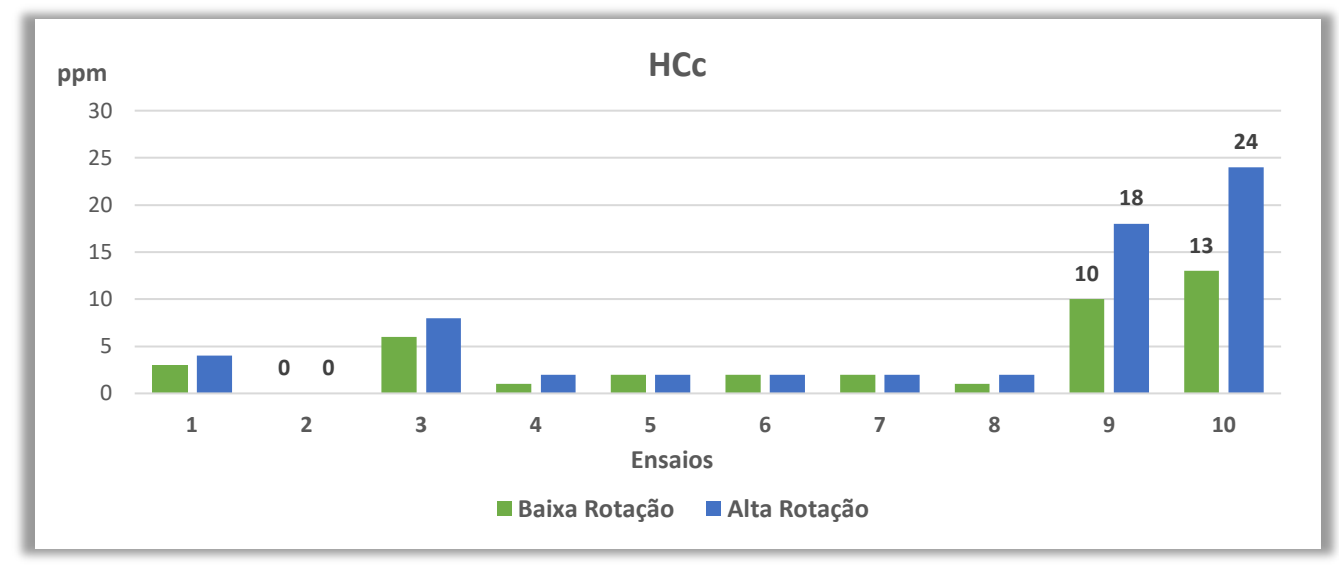

**Figura 6.** Gráfico HCc. **Fonte:** Autores, 2021.

## **4. CONCLUSÃO**

Após o término do trabalho conclui-se que a troca de óleo não influenciou na emissão de poluentes acima dos limites estabelecidos na resolução nº 492 do CONAMA de 2018. Porém, notou se que nos ensaios nono e décimo houve um aumento nos valores de HCc, devido a troca do óleo ter ultrapassado em 6000 km do estabelecido no manual do fabricante.

Os parâmetros de COc e o fator de diluição não são influenciados pela troca de óleo conforme analisados, pois ambos dependem do catalisador que os transformam em gases menos nocivos.

No segundo ensaio houve um valor zerado devido a uma falha de operação.

## **5. REFERÊNCIAS**

BRANCO, G. M. B. A. S. F. C. **Programa ambiental de inspeção e manutenção veicular**. Editora Blucher, 2012.

CONAMA - Conselho Nacional do Meio Ambiente. **Resolução Nº 492, de 20 de dezembro de 2018**. Ministério do Meio Ambiente/Conselho Nacional do Meio Ambiente, 2018.

FOGLER. **Cálculo de Reatores - O Essencial da Engenharia das Reações Químicas**. Grupo GEN, 2014. Disponível em:<https://integrada.minhabiblioteca.com.br/#/books/978-85-216-2638-1/>. Acesso em 16 setembro 2021.

HERNANDES, P. **As cinco funções básicas do óleo lubrificante**, 2018. Disponível em:

<https://www.alsglobal.com/%2Fpt-br%2Fnews%2Fartigos%2F2018%2F07%2Fas-cinco-funesbsicas-do-leo-lubrificante >. Acesso em 18 março 2021.

IBAMA - Instituto Brasileiro do Meio Ambiente e dos Recursos Naturais Renováveis. **Programa de controle de emissões veiculares**. 2017.

MINISTÉRIO DO MEIO AMBIENTE. **Programa de Controle da Poluição do Ar por Veículos Automotores**. 3. ed. Brasília: Instituto Brasileiro do Meio Ambiente e dos Recursos Naturais Renováveis, 2017.

SANTOS, D.L.T. Emissão de poluentes por veículos automotores. **Educação Pública**, Rio de Janeiro, março 2016.

STABELINI, D. **A tecnologia dos lubrificantes e a redução das emissões de gases dos motores**. Texaco lubrificantes, 2017. Disponível em:[<https://blog.texaco.com.br/havoline/tecnologia-dos](https://blog.texaco.com.br/havoline/tecnologia-dos-lubrificantes-e-a-reducao-de-gases-dos-motores/)[lubrificantes-e-a-reducao-de-gases-dos-motores/>](https://blog.texaco.com.br/havoline/tecnologia-dos-lubrificantes-e-a-reducao-de-gases-dos-motores/). Acesso em 18 março 2021